$\le$  -Photoshop CS2  $\ge$ 

 $\lt\lt$ -Photoshop CS2

- 13 ISBN 9787121034312
- 10 ISBN 712103431X

出版时间:2007-1

页数:309

512000

extended by PDF and the PDF

http://www.tushu007.com

 $\le$  -Photoshop CS2  $\ge$ 

Adobe Photoshop

Photoshop CS2

Photoshop CS2

## $\le$  -Photoshop CS2  $\ge$

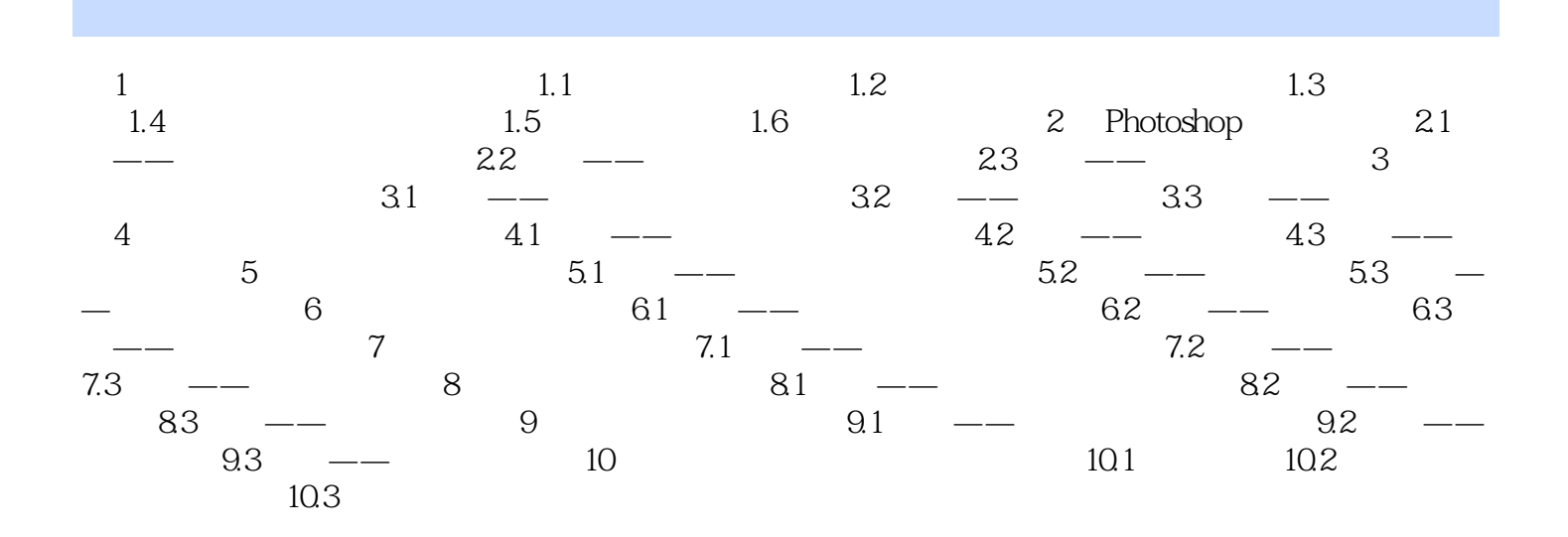

 $\le$  -Photoshop CS2  $\ge$ 

本站所提供下载的PDF图书仅提供预览和简介,请支持正版图书。

更多资源请访问:http://www.tushu007.com